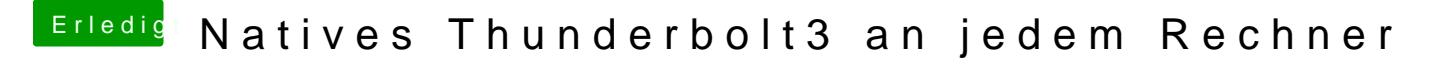

Beitrag von IndioX vom 7. Juni 2020, 16:28

## [Bloodba](https://www.hackintosh-forum.de/user/71717-bloodbath/)th

probier einmal meine fertige 0.5.9